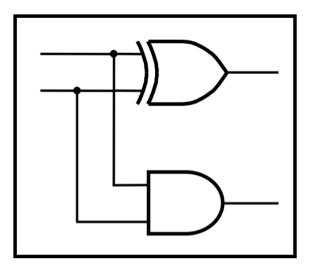

## CprE 281: Digital Logic

#### Instructor: Alexander Stoytchev

#### http://www.ece.iastate.edu/~alexs/classes/

## Intro to Verilog

CprE 281: Digital Logic Iowa State University, Ames, IA Copyright © Alexander Stoytchev

#### **Administrative Stuff**

• HW3 is due on Monday Sep 14 @ 4p

### **Administrative Stuff**

- HW4 is out
- It is due on Monday Sep 21 @ 4pm.
- Please write clearly on the first page (in BLOCK CAPITAL letters) the following three things:
  - Your First and Last Name
  - Your Student ID Number
  - Your Lab Section Letter
- Also, please
  - Staple your pages
  - Use Letter-sized sheets

#### **Administrative Stuff**

- Midterm Exam #1
- When: Friday Sep 25.
- Where: This classroom
- What: Chapter 1 and Chapter 2 plus number systems
- The exam will be open book and open notes (you can bring up to 3 pages of handwritten notes).
- More details to follow.

#### **Quick Review**

#### NAND followed by NOT = AND

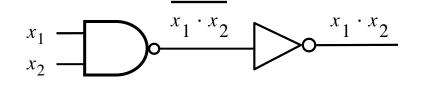

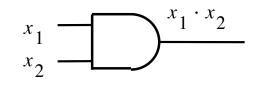

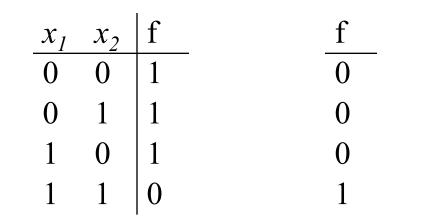

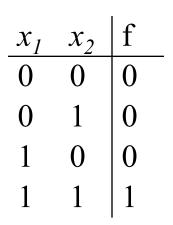

#### **DeMorgan's Theorem**

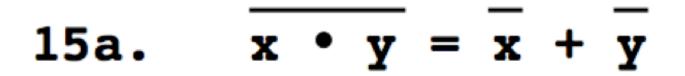

#### **DeMorgan's Theorem**

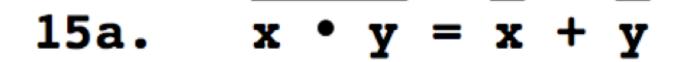

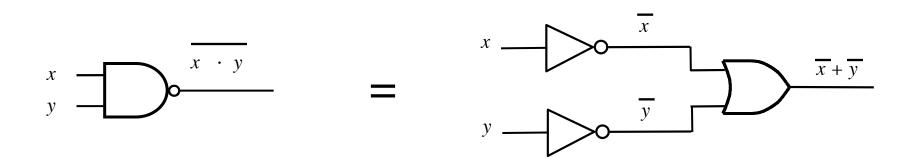

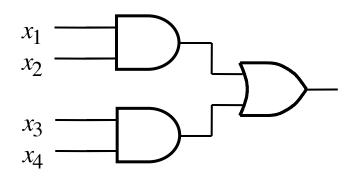

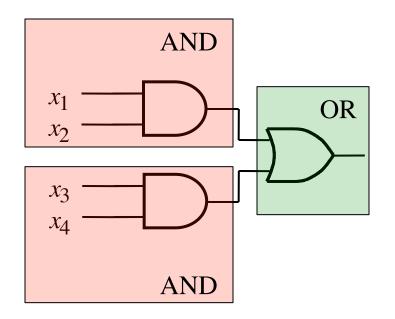

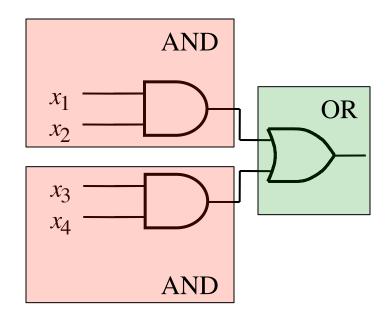

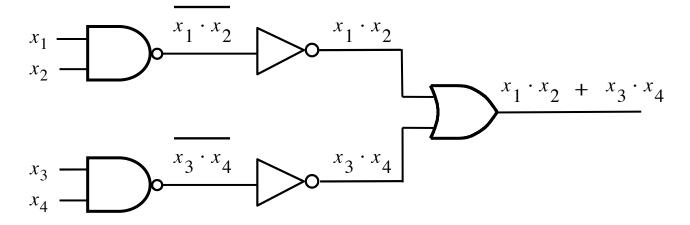

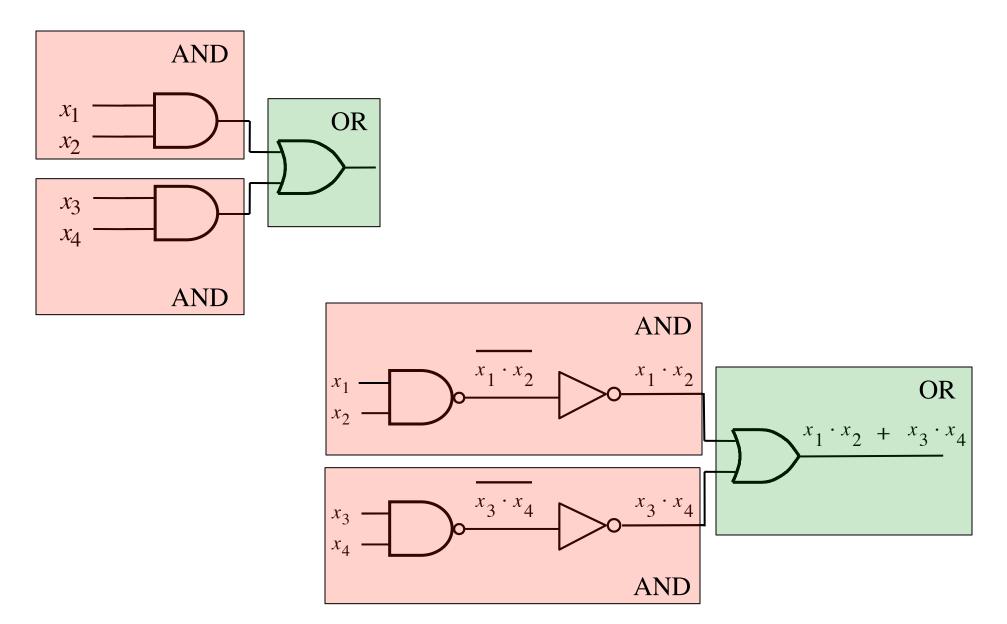

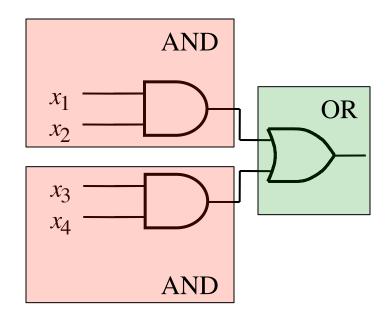

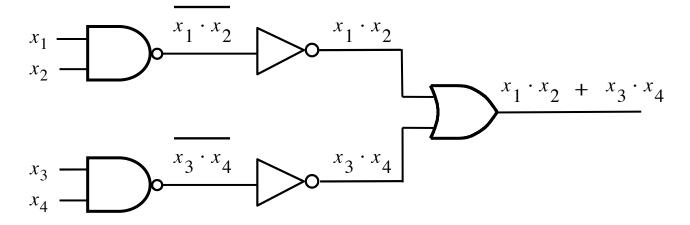

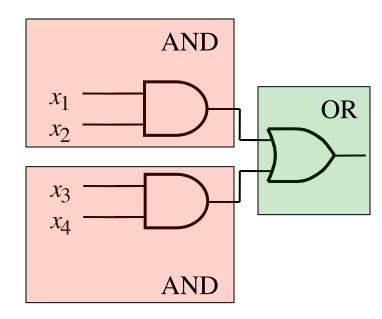

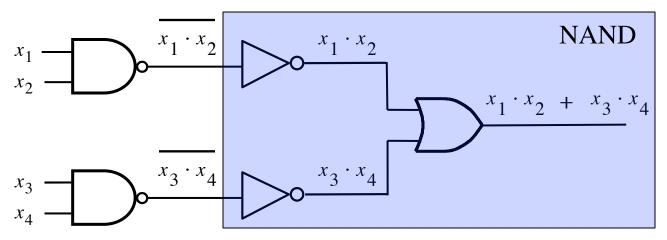

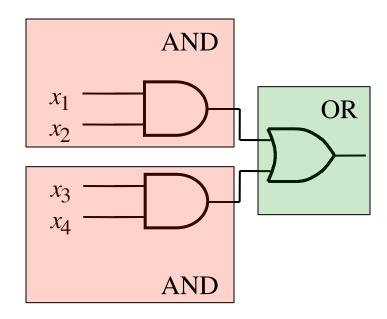

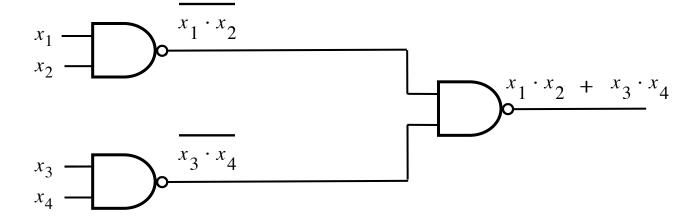

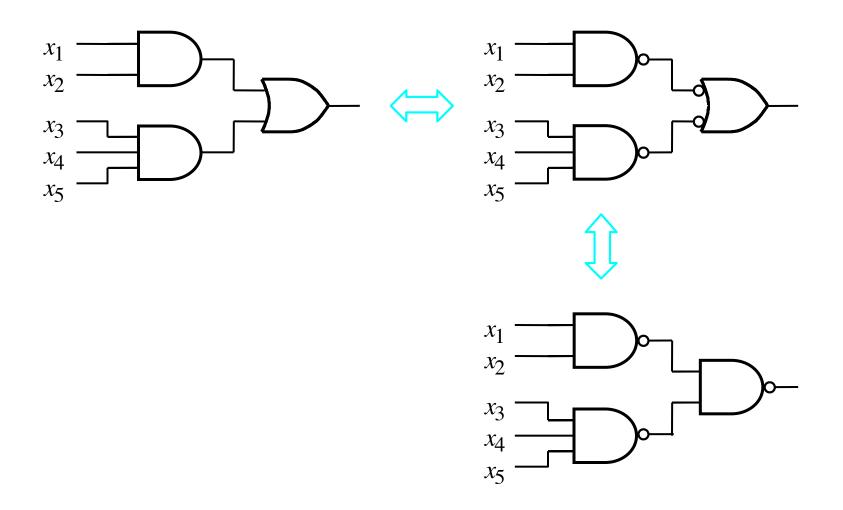

#### **2-1 Multiplexer (Definition)**

- Has two inputs:  $x_1$  and  $x_2$
- Also has another input line s
- If s=0, then the output is equal to x<sub>1</sub>
- If s=1, then the output is equal to  $x_2$

#### **Graphical Symbol for a 2-1 Multiplexer**

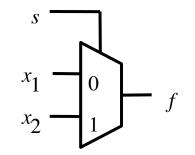

[Figure 2.33c from the textbook]

#### Let's Derive the SOP form

| $s x_1 x_2$ | $f(s, x_1, x_2)$ |                                   |
|-------------|------------------|-----------------------------------|
| 000         | 0                |                                   |
| 001         | 0                |                                   |
| 010         | 1                | $\overline{s} x_1 \overline{x}_2$ |
| 011         | 1                | $\overline{s} x_1 x_2$            |
| 100         | 0                |                                   |
| 101         | 1                | $s \overline{x_1} x_2$            |
| 110         | 0                |                                   |
| 111         | 1                | $s x_1 x_2$                       |

 $f(s, x_{1}, x_{2}) = \overline{s} x_{1} \overline{x_{2}} + \overline{s} x_{1} x_{2} + s \overline{x_{1}} x_{2} + s x_{1} x_{2}$ 

#### Let's simplify this expression

 $f(s, x_{1}, x_{2}) = \overline{s} x_{1} \overline{x_{2}} + \overline{s} x_{1} x_{2} + s \overline{x_{1}} x_{2} + s x_{1} x_{2}$ 

$$f(s, x_{1}, x_{2}) = \overline{s} x_{1} (\overline{x_{2}} + x_{2}) + s (\overline{x_{1}} + x_{1}) x_{2}$$

$$f(s, x_{1}, x_{2}) = \overline{s} x_{1} + s x_{2}$$

#### **Circuit for 2-1 Multiplexer**

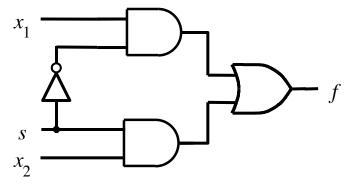

(b) Circuit

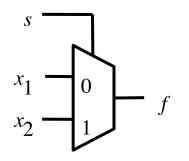

(c) Graphical symbol

[Figure 2.33b-c from the textbook]

#### **Analogy: Railroad Switch**

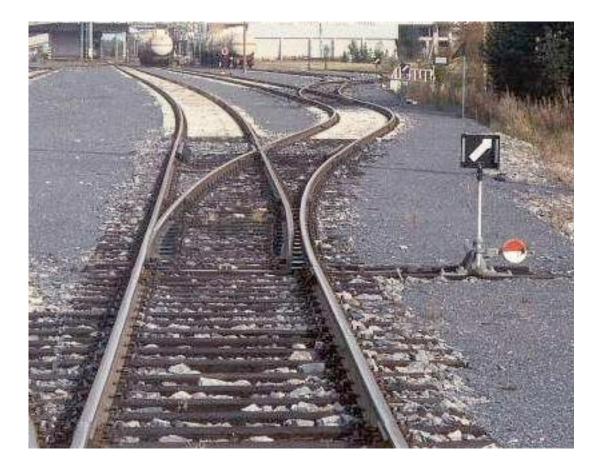

#### **Analogy: Railroad Switch**

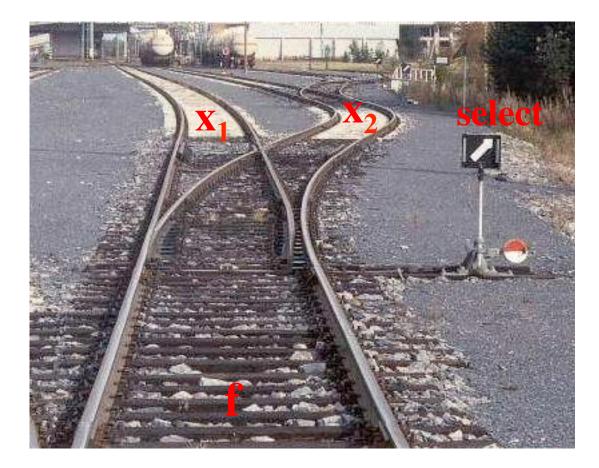

#### **Analogy: Railroad Switch**

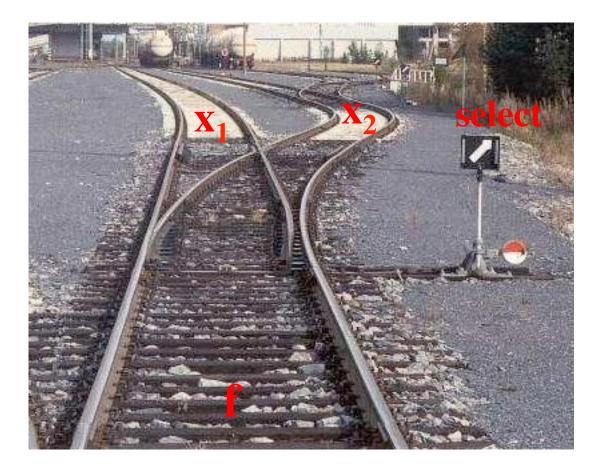

This is not a perfect analogy because the trains can go in either direction, while the multiplexer would only allow them to go from top to bottom.

#### **More Compact Truth-Table Representation**

| $s x_1 x_2$ | $f(s, x_1, x_2)$ |  |  |  |
|-------------|------------------|--|--|--|
| 000         | 0                |  |  |  |
| 001         | 0                |  |  |  |
| 010         | 1                |  |  |  |
| 011         | 1                |  |  |  |
| 100         | 0                |  |  |  |
| 101         | 1                |  |  |  |
| 110         | 0                |  |  |  |
| 111         | 1                |  |  |  |

| S | $f(s, x_1, x_2)$      |
|---|-----------------------|
| 0 | $x_1$                 |
| 1 | <i>x</i> <sub>2</sub> |

(a)Truth table

[Figure 2.33 from the textbook]

#### **4-1 Multiplexer (Definition)**

- Has four inputs:  $w_0$ ,  $w_1$ ,  $w_2$ ,  $w_3$
- Also has two select lines: s<sub>1</sub> and s<sub>0</sub>
- If  $s_1=0$  and  $s_0=0$ , then the output f is equal to  $w_0$
- If  $s_1=0$  and  $s_0=1$ , then the output f is equal to  $w_1$
- If  $s_1=1$  and  $s_0=0$ , then the output f is equal to  $w_2$
- If  $s_1=1$  and  $s_0=1$ , then the output f is equal to  $w_3$

We'll talk more about this when we get to chapter 4, but here is a quick preview.

#### **Graphical Symbol and Truth Table**

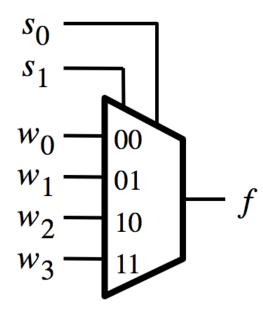

| <i>s</i> <sub>1</sub> | <i>s</i> 0 | f                     |
|-----------------------|------------|-----------------------|
| 0                     | 0          | w <sub>0</sub>        |
| 0                     | 1          | $w_1$                 |
| 1                     | 0          | $w_2$                 |
| 1                     | 1          | <i>w</i> <sub>3</sub> |

(a) Graphic symbol

#### (b) Truth table

### The long-form truth table

| $\mathbf{S}_1 \mathbf{S}_0$ | I <sub>3</sub> I <sub>2</sub> I <sub>1</sub> I <sub>0</sub> | F S1 S0 | I <sub>3</sub> I <sub>2</sub> I | 1 I0 F | $S_1S_0$ $I_3$ $I_2$ $I_1$ $I_0$ | F S1 S0 I3 I2 I1 I0 F |
|-----------------------------|-------------------------------------------------------------|---------|---------------------------------|--------|----------------------------------|-----------------------|
| 0 0                         | 0 0 0 0                                                     | 0 0 1   | 0 0 0                           | 0 0    | 100000                           | 0 1 1 0 0 0 0 0       |
|                             | 0 0 0 1                                                     | 1       | 0 0 0                           | ) 1 0  | 0 0 0 1                          | 0 0 0 1 0             |
|                             | 0 0 1 0                                                     | 0       | 0 0 1                           | 0 1    | 0 0 1 0                          | 0 0 0 1 0 0           |
|                             | 0 0 1 1                                                     | 1       | 0 0 1                           | 1 1    | 0 0 1 1                          | 0 0 0 1 1 0           |
|                             | 0 1 0 0                                                     | 0       | 0 1 0                           | 0 0    | 0 1 0 0                          | 1 0 1 0 0 0           |
|                             | 0 1 0 1                                                     | 1       | 0 1 0                           | ) 1 0  | 0 1 0 1                          | 1 0 1 0 1 0           |
|                             | 0 1 1 0                                                     | 0       | 0 1 1                           | 0 1    | 0 1 1 0                          | 1 0 1 1 0 0           |
|                             | 0 1 1 1                                                     | 1       | 0 1 1                           | 1 1    | 0 1 1 1                          | 1 0 1 1 1 0           |
|                             | 1 0 0 0                                                     | 0       | 1 0 0                           | 0 0    | 1 0 0 0                          | 0 1 0 0 0 1           |
|                             | 1001                                                        | 1       | 1 0 0                           | ) 1 0  | 1 0 0 1                          | 0 1 0 0 1 1           |
|                             | 1010                                                        | 0       | 1 0 1                           | 0 1    | 1 0 1 0                          | 0 10101               |
|                             | 1 0 1 1                                                     | 1       | 1 0 1                           | 1 1    | 1 0 1 1                          | 0 1 0 1 1 1           |
|                             | 1 1 0 0                                                     | 0       | 1 1 0                           | 0 0    | 1 1 0 0                          | 1 1 1 0 0 1           |
|                             | 1 1 0 1                                                     | 1       | 1.1.0                           | ) 1 0  | 1 1 0 1                          | 1 1 1 0 1 1           |
|                             | 1 1 1 0                                                     | 0       | 1 1 1                           | 0 1    | 1 1 1 0                          | 1 1 1 0 1             |
|                             | 1 1 1 1                                                     | 1       | 1 1 1                           | 1 1    | 1 1 1 1                          | 1 1 1 1 1             |

[http://www.absoluteastronomy.com/topics/Multiplexer]

### 4-1 Multiplexer (SOP circuit)

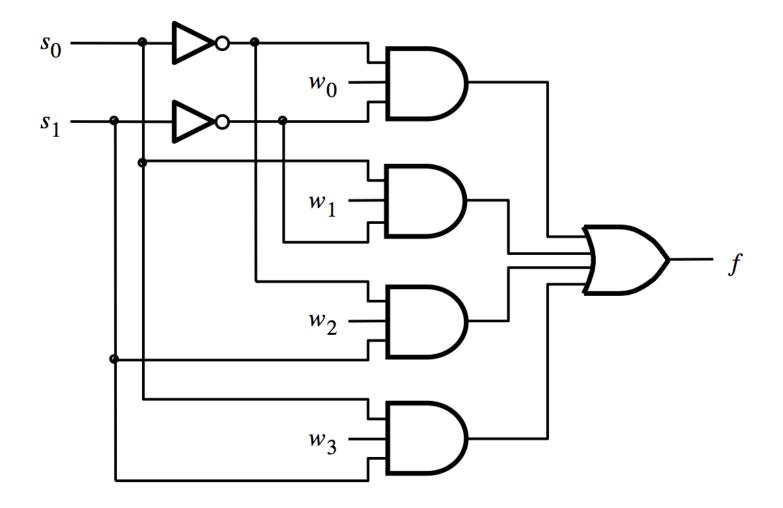

[ Figure 4.2c from the textbook ]

# Using three 2-to-1 multiplexers to build one 4-to-1 multiplexer

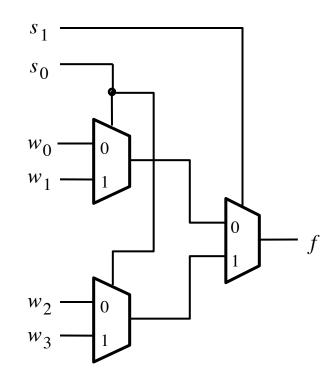

[Figure 4.3 from the textbook]

#### **Analogy: Railroad Switches**

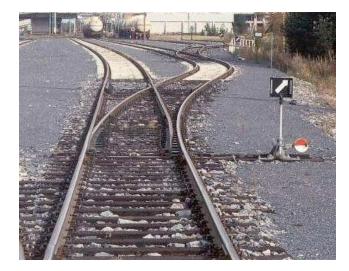

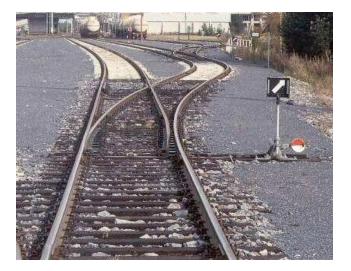

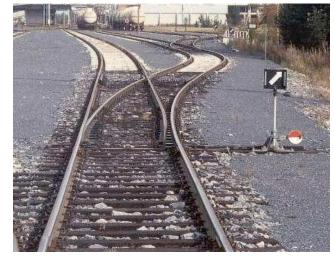

#### **Analogy: Railroad Switches**

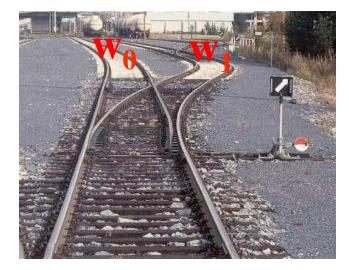

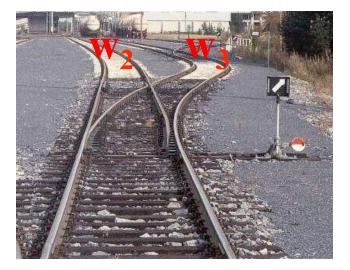

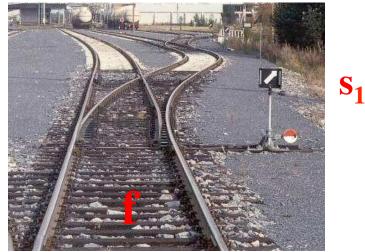

#### **Analogy: Railroad Switches**

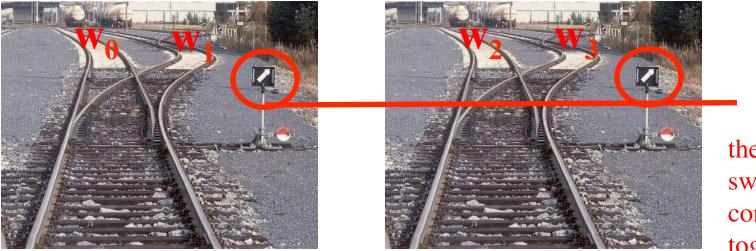

these two switches are controlled together

S<sub>0</sub>

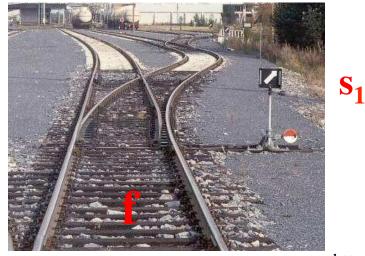

# Using three 2-to-1 multiplexers to build one 4-to-1 multiplexer

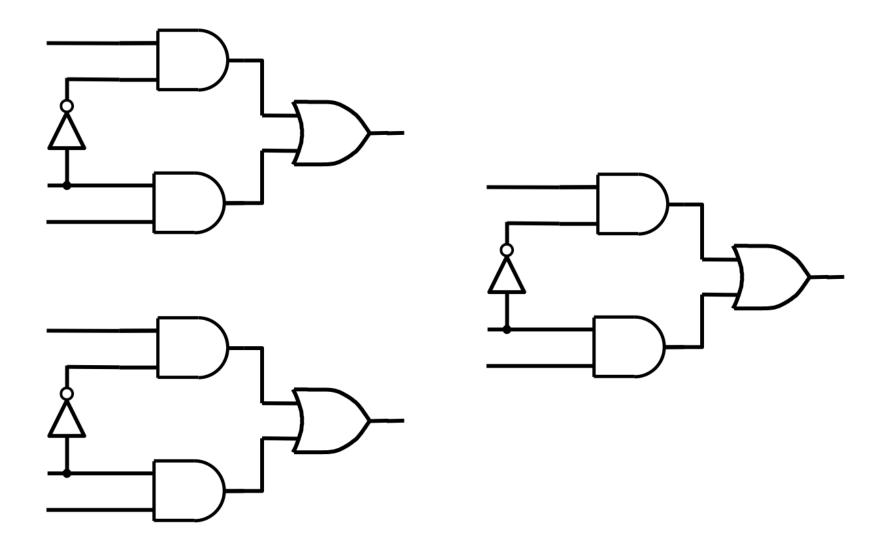

# Using three 2-to-1 multiplexers to build one 4-to-1 multiplexer

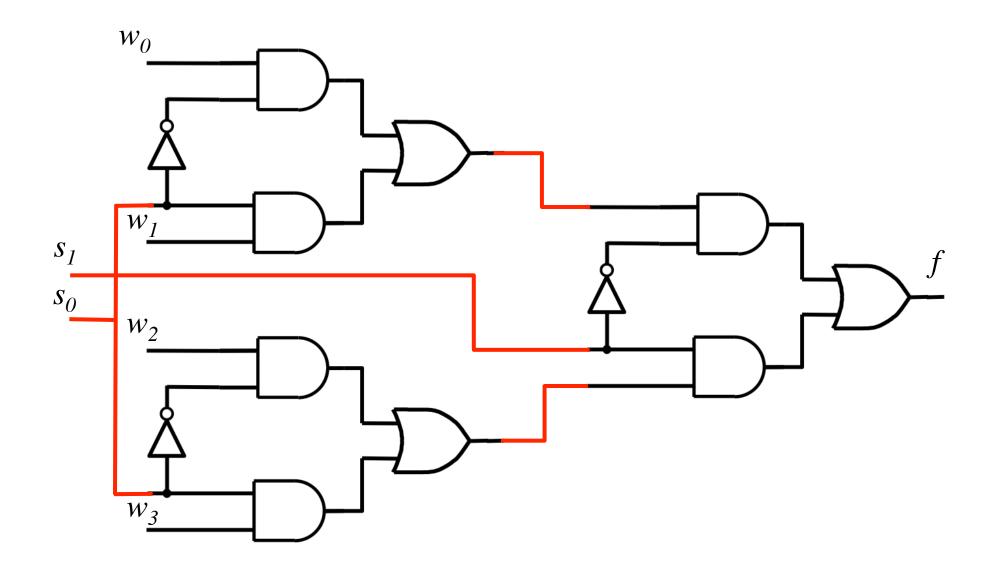

That is different from the SOP form of the 4-1 multiplexer shown below, which uses less gates

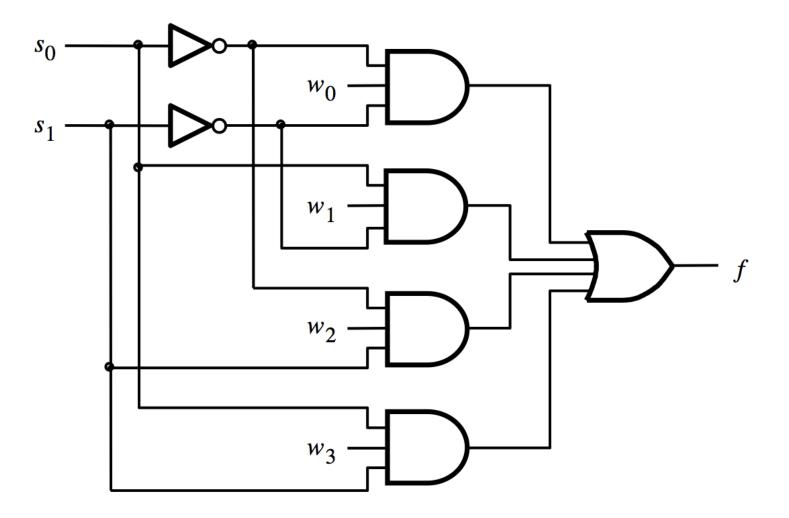

## **16-1 Multiplexer**

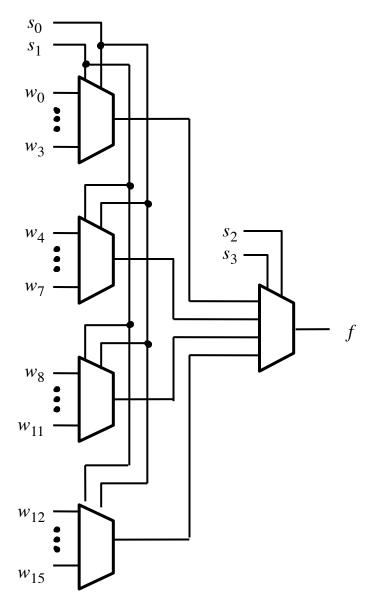

[ Figure 4.4 from the textbook ]

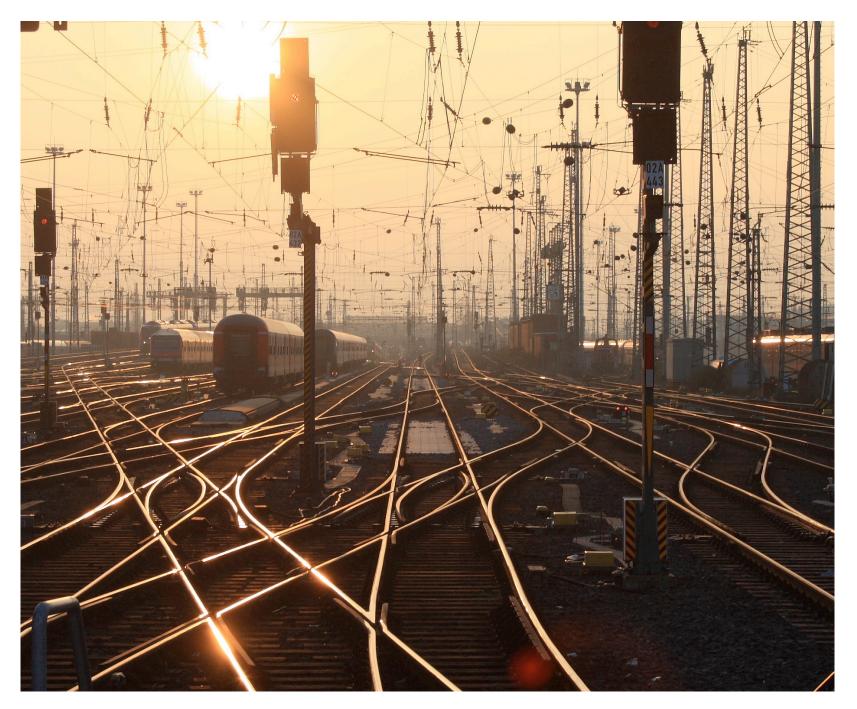

[http://upload.wikimedia.org/wikipedia/commons/2/26/SunsetTracksCrop.JPG]

#### **7-Segment Display Example**

## **Display of numbers**

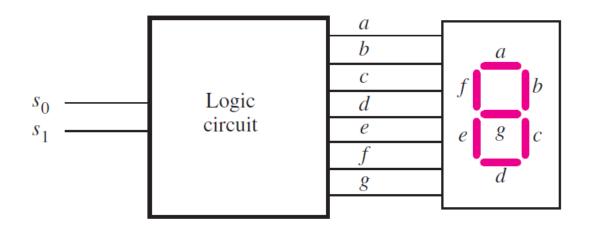

(a) Logic circuit and 7-segment display

|    |   | <i>s</i> <sub>0</sub> |   |   |   |   |   |   |   |
|----|---|-----------------------|---|---|---|---|---|---|---|
| 0  | 0 | 0<br>1<br>0           | 1 | 1 | 1 | 1 | 1 | 1 | 0 |
|    | 0 | 1                     | 0 | 1 | 1 | 0 | 0 | 0 | 0 |
| -2 | 1 | 0                     | 1 | 1 | 0 | 1 | 1 | 0 | 1 |

(b) Truth table

[Figure 2.34 from the textbook]

| <b>Display of numbers</b> |       |                       |   |   |   |   |   |   |          |
|---------------------------|-------|-----------------------|---|---|---|---|---|---|----------|
|                           | $s_1$ | <i>s</i> <sub>0</sub> | а | b | С | d | е | f | <i>g</i> |
| 8                         | 0     | 0                     | 1 | 1 | 1 | 1 | 1 | 1 | 0        |
| 1                         | 0     | 1                     | 0 | 1 | 1 | 0 | 0 | 0 | 0        |
| 2                         | 1     | 0<br>1<br>0           | 1 | 1 | 0 | 1 | 1 | 0 | 1        |

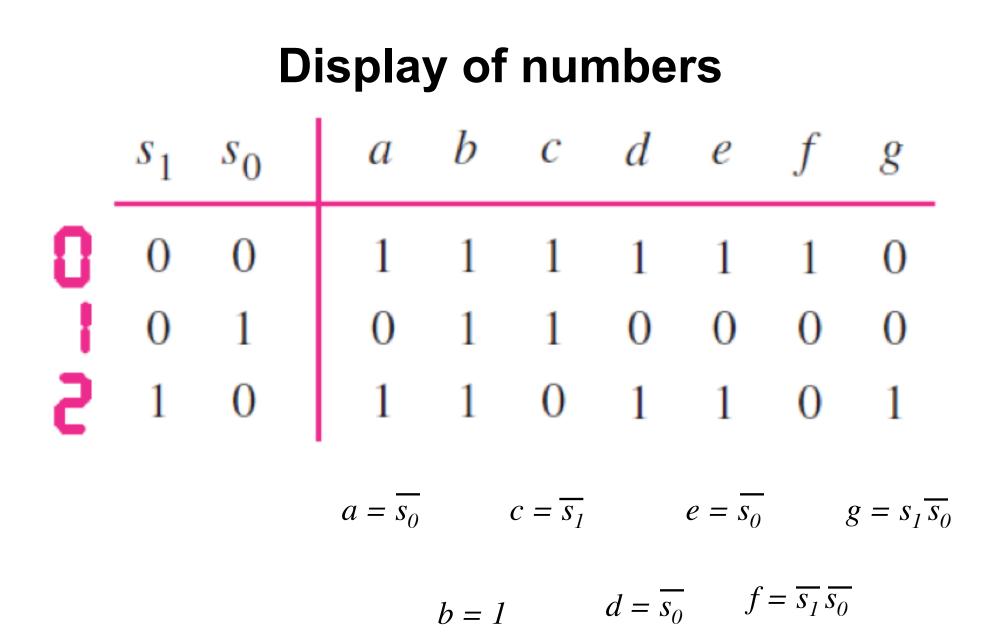

## **Intro to Verilog**

# History

- Created in 1983/1984
- Verilog-95 (IEEE standard 1364-1995)
- Verilog 2001 (IEEE Standard 1364-2001)
- Verilog 2005 (IEEE Standard 1364-2005)
- SystemVerilog
- SystemVerilog 2009 (IEEE Standard 1800-2009).

## HDL

- Hardware Description Language
- Verilog HDL
- VHDL

## Verilog HDL != VHDL

- These are two different Languages!
- Verilog is closer to C
- VHDL is closer to Ada

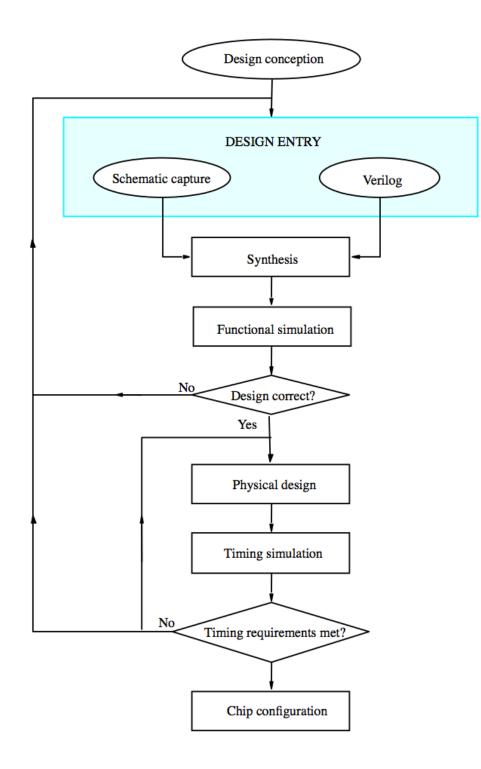

[Figure 2.35 from the textbook]

#### "Hello World" in Verilog

```
module main;
initial
begin
$display("Hello world!");
$finish;
end
endmodule
```

[http://en.wikipedia.org/wiki/Verilog]

#### The Three Basic Logic Gates

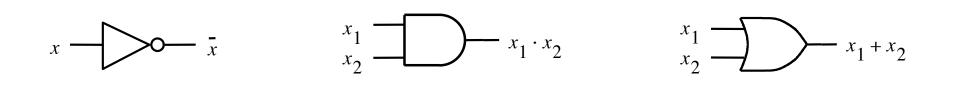

NOT gate

AND gate

OR gate

[Figure 2.8 from the textbook]

#### How to specify a NOT gate in Verilog

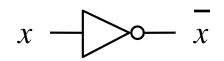

NOT gate

## How to specify a NOT gate in Verilog

we'll use the letter y for the output

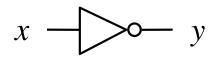

NOT gate

#### How to specify a NOT gate in Verilog

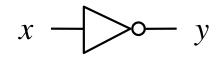

not (y, x)

NOT gate

Verilog code

#### How to specify an AND gate in Verilog

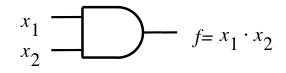

and (f, x1, x2)

AND gate

Verilog code

#### How to specify an OR gate in Verilog

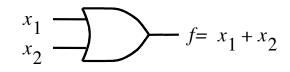

or (f, x1, x2)

OR gate

Verilog code

## **2-1 Multiplexer**

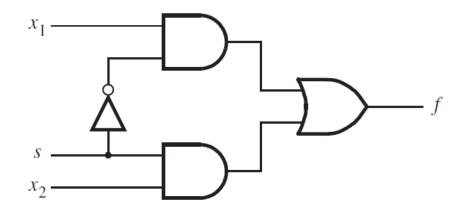

[Figure 2.36 from the textbook]

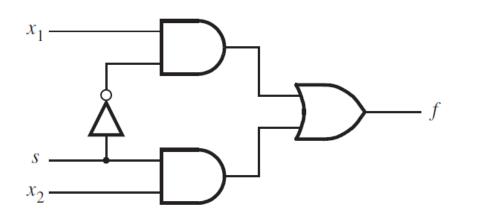

module example1 (x1, x2, s, f);
input x1, x2, s;
output f;

**not** (k, s); and (g, k, x1); and (h, s, x2); or (f, g, h);

endmodule

[Figure 2.37 from the textbook]

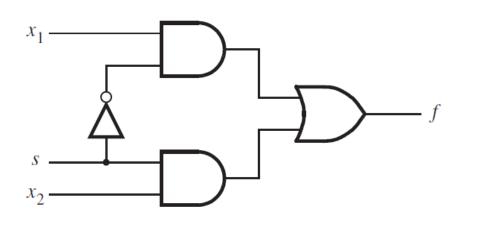

module example3 (x1, x2, s, f);
input x1, x2, s;
output f;

**assign**  $f = (\sim s \& x1) | (s \& x2);$ 

endmodule

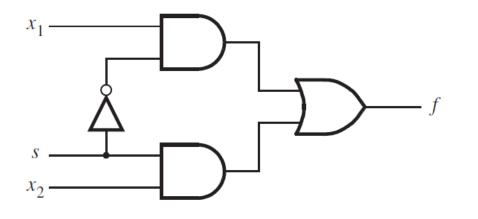

// Behavioral specification module example5 (x1, x2, s, f); input x1, x2, s; output f; I reg f;

always @(x1 or x2 or s)
if (s == 0)
 f = x1;
else
 f = x2;

#### endmodule

[Figure 2.42 from the textbook]

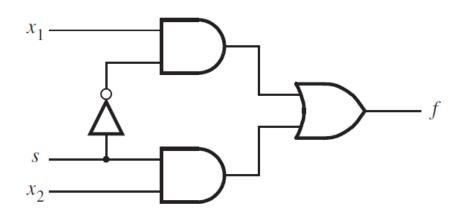

// Behavioral specification
module example5 (input x1, x2, s, output reg f);

endmodule

#### **Another Example**

### Let's Write the Code for This Circuit

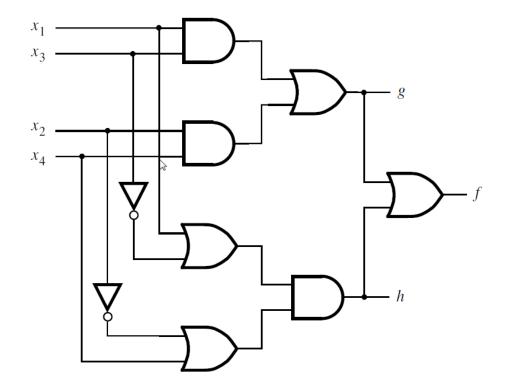

## Let's Write the Code for This Circuit

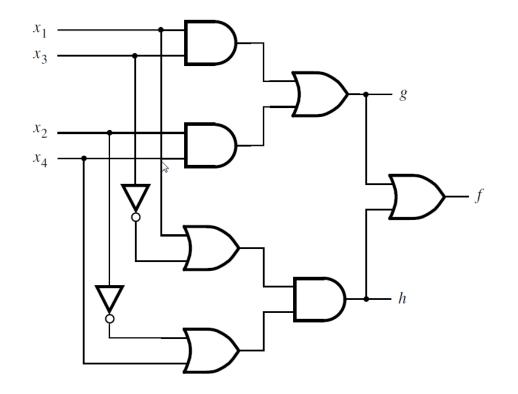

module example2 (x1, x2, x3, x4, f, g, h);
 input x1, x2, x3, x4;
 output f, g, h;

and (z1, x1, x3); and (z2, x2, x4); or (g, z1, z2); or (z3, x1, ~x3); or (z4, ~x2, x4); and (h, z3, z4); or (f, g, h);

endmodule

## Let's Write the Code for This Circuit

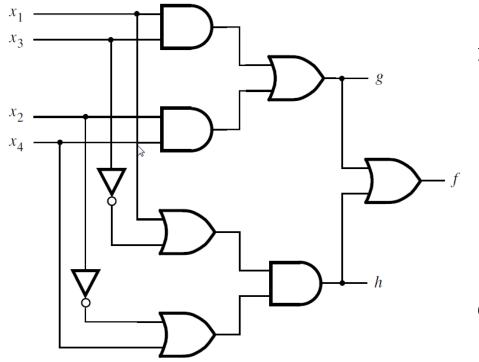

module example4 (x1, x2, x3, x4, f, g, h);
 input x1, x2, x3, x4;
 output f, g, h;

**assign** g = (x1 & x3) | (x2 & x4); **assign**  $h = (x1 | \sim x3) \& (\sim x2 | x4);$ **assign** f = g | h;

#### endmodule

#### Yet Another Example

## A logic circuit with two modules

Top-level module

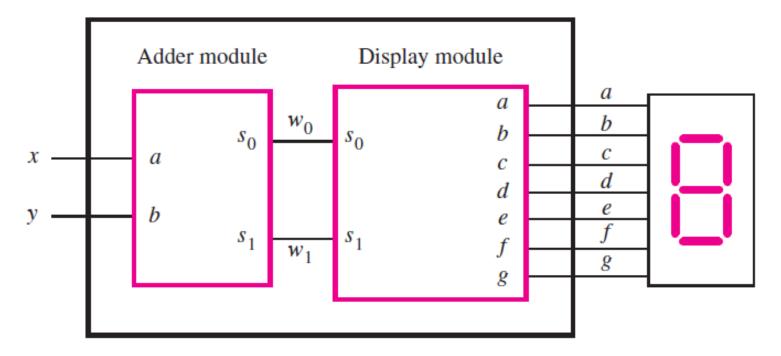

#### The adder module

| а                                           | 0   | 0   | 1   | 1  |
|---------------------------------------------|-----|-----|-----|----|
| + <i>b</i>                                  | + 0 | +1  | + 0 | +1 |
| <i>s</i> <sub>1</sub> <i>s</i> <sub>0</sub> | 0 0 | 0 1 | 0 1 | 10 |

(a) Evaluation of S = a + b

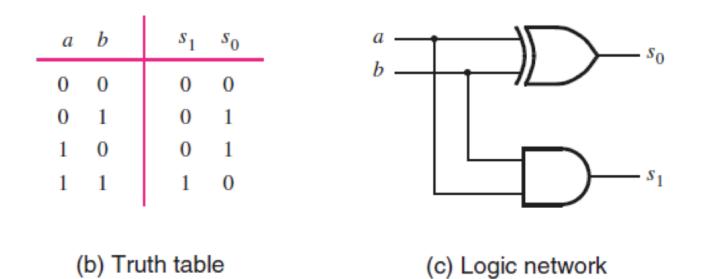

[ Figure 2.12 from the textbook ]

#### The adder module

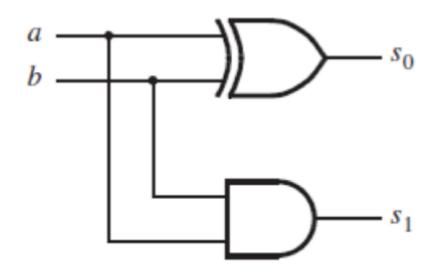

// An adder module
module adder (a, b, s1, s0);
input a, b;
output s1, s0;

**assign** s1 = a & b; **assign** s0 = a ^ b;

#### endmodule

[Figure 2.45 from the textbook]

### The display module

## The display module

 $a = \overline{s_0}$ *b* = 1  $c = \overline{s_1}$  $d = \overline{s_0}$  $e = \overline{s_0}$  $f = \overline{s_1} \overline{s_0}$  $g = s_1 \overline{s_0}$ 

// A module for driving a 7-segment display module display (s1, s0, a, b, c, d, e, f, g); input s1, s0; output a, b, c, d, e, f, g;

assign  $a = \sim s0$ ; assign b = 1; assign  $c = \sim s1$ ; assign  $d = \sim s0$ ; assign  $e = \sim s0$ ; assign  $f = \sim s1 \& \sim s0$ ; assign  $g = s1 \& \sim s0$ ;

endmodule

[Figure 2.46 from the textbook]

# Putting it all together

Top-level module

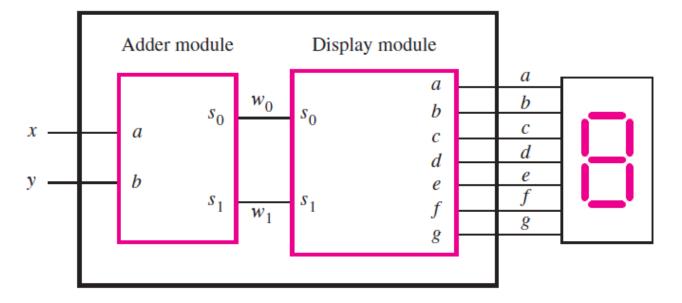

// An adder module
module adder (a, b, s1, s0)
input a, b;
output s1, s0;

**assign** s1 = a & b; **assign** s0 = a ^ b;

endmodule

// A module for driving a 7-segment display
module display (s1, s0, a, b, c, d, e, f, g);
input s1, s0;

output a, b, c, d, e, f, g;

assign  $a = \sim s0$ ; assign b = 1; assign  $c = \sim s1$ ; assign  $d = \sim s0$ ; assign  $e = \sim s0$ ; assign  $f = \sim s1 \& \sim s0$ ; assign  $g = s1 \& \sim s0$ ; module adder\_display (x, y, a, b, c, d, e, f, g);
input x, y;
output a, b, c, d, e, f, g;
wire w1, w0;

```
adder U1 (x, y, w1, w0);
display U2 (w1, w0, a, b, c, d, e, f, g);
```

#### endmodule

#### endmodule

#### **Questions?**

## THE END